# Following the Money Trail

## **GFS User Forum**

March 29, 2006

Presented by the Controller's Office Jeff Winkler, Student Financial Services Sue Schmitt, Business Operations

# Objectives

To better understand the flow of graduate financial support through University systems

To demonstrate tools, reports, methods to assist in analyzing and reconciling graduate financial support-related expenses

# Agenda

## I. Setting the Context

- □ Overview of the Graduate Financial Support Process
- □ Types of Support
- □ Managing the Graduate Support Resources

## II. Graduate Financial Support Process: *The Financial Perspective*

- Systems
- □ Timing
- Retroactive Changes or Corrections
- □ Unapplied Aid
- Suspense Transactions

## **III.** Analyzing, Researching & Answering Questions...

# Part I: Setting the Context

- Overview of the Graduate Financial Support Process
- Types of Support
- Managing the Graduate Support Resources

# **Overview of the Process**

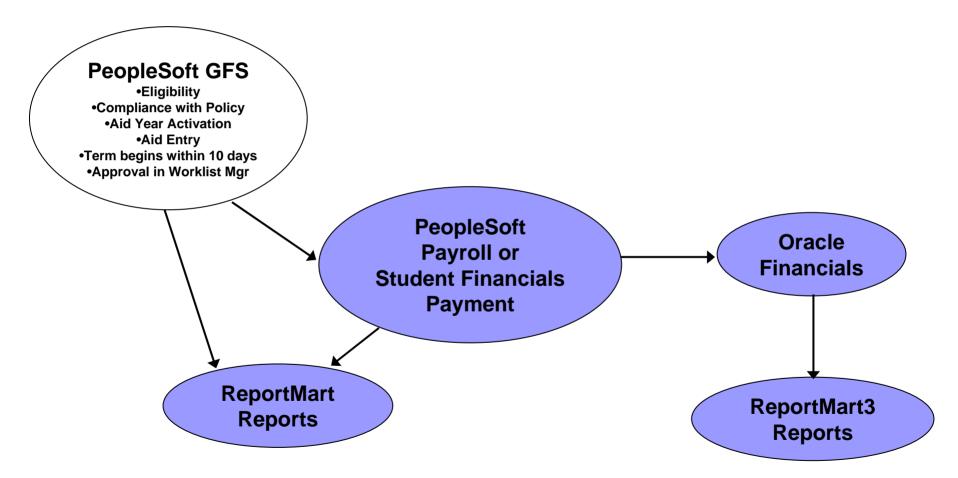

# Primary Types of Support in GFS

Assistantship (Grad/Post Doc)
 Salary
 Tuition Allowance (TAL)

- Fellowship
  - Tuition

Quarterly Stipend

 Includes Stipend, Standard Charges, ASSU, Health Insurance, Doc Fees, etc.

□ Monthly Stipends (PD/NM)

## Managing the Graduate Support Resources

- Were the right students paid the correct amounts?
  - Departmental authorization
  - □ University / School policies
- Was the support coded correctly?
  Appropriate account (PTA)
  Proper type of support (Expenditure Type)
- Does it serve the needs of the student while supporting faculty and departmental goals?

# Part II

## Graduate Financial Support Process: The Financial Perspective

## Systems

- □ Timing (interfaces, payments, reports, TAL)
- Retroactive Changes or Corrections
- Unapplied Aid
- Suspense Transactions

# What systems are involved?

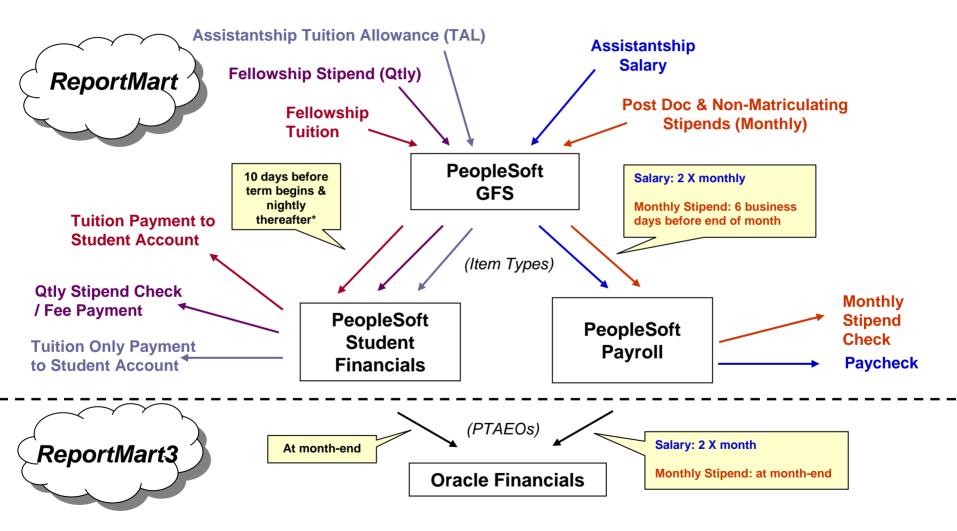

\* Assuming all disbursement rules met

## Summary: Graduate Support Payments

| Approved<br>GFS Support Type                | PeopleSoft<br>System  | Interface Frequency*<br>(GFS to Payroll or<br>Student Financials) | Payment Method<br>& Timing                                                                             |  |  |
|---------------------------------------------|-----------------------|-------------------------------------------------------------------|----------------------------------------------------------------------------------------------------|--|--|
| Assistantship Salary                        | Payroll               | 2x Monthly<br>(5pm 15th & last day of<br>month)                   | Salary Payment<br>(22nd & 7th)                                                                         |  |  |
| Assistantship<br>Tuition Allowance<br>(TAL) | Student<br>Financials | Nightly                                                           | Applied as credit to student bill                                                                      |  |  |
| Fellowship Stipend<br>(Quarterly)           | Student<br>Financials | Nightly                                                           | Stipend Checks mailed<br>to student 2x/week; or<br>applied to bill nightly<br>(standard charges, etc.) |  |  |
| Fellowship Tuition                          | Student<br>Financials | Nightly                                                           | Applied as credit to student bill                                                                      |  |  |
| PD/NM Monthly<br>Stipend                    | Payroll               | 6 business days before end of month                               | Stipend Check cut at month end only                                                                    |  |  |

\* GFS support does not "disburse", or interface, to the Student Financials system until 10 days before the term begins & student has enrolled. (e.g., Autumn Qtr support approved in GFS in August will be on September expenditure statements)

## Reporting Updates: Timing between PeopleSoft & Oracle Financials

| Approved<br>GFS Support Type                | PeopleSoft<br>System  | Interface<br>Frequency<br>(GFS to PeopleSoft) | RM<br>UPDATES            | Interface<br>Frequency<br>(PeopleSoft<br>to Oracle) | RM3<br>UPDATES             |
|---------------------------------------------|-----------------------|-----------------------------------------------|--------------------------|-----------------------------------------------------|----------------------------|
| Assistantship<br>Salary                     | Payroll               | 2x Monthly<br>(15th & last day of<br>month)   | Next Day<br>(16th & 1st) | After payroll run dates                             | After payroll run<br>dates |
| Assistantship<br>Tuition Allowance<br>(TAL) | Student<br>Financials | Nightly                                       | Next Day                 | Month End<br>only                                   | After month end close      |
| Fellowship Stipend<br>(Quarterly)           | Student<br>Financials | Nightly                                       | Next Day                 | Month End<br>only                                   | After month end close      |
| Fellowship Tuition                          | Student<br>Financials | Nightly                                       | Next Day                 | Month End<br>only                                   | After month end close      |
| PD/NM Monthly<br>Stipend                    | Payroll               | 6 business days<br>before end of month        | Next Day                 | Month End<br>only                                   | After month end close      |

# Tuition Allowance (TAL)

TAL cannot be billed to sponsored projects until services have been provided

## How does TAL appear?

Current term TAL

□ Initially and throughout the quarter, TAL posts as <u>51960</u> *Prepaid* Tuition Allowance

□ In last month of term, it is reversed and reflected as <u>51975</u> Tuition Allowance

Note: Prior term TAL posts directly to 51975 Tuition Allowance

| Category:<br>Number:<br>Name: | 1         | roject info<br>987654<br>Fraduate Student | Support     | 1        | sk Info<br>udent Suppo    |                        | Award: Note<br>EABCD<br>Graduate Stu |             | /Tasks - entire t | alance may not be a |                                                        |         |
|-------------------------------|-----------|-------------------------------------------|-------------|----------|---------------------------|------------------------|--------------------------------------|-------------|-------------------|---------------------|--------------------------------------------------------|---------|
| F                             | REFERENCE | 1                                         | EXP-ITEM    | SEP-2005 | EXPENDITURE CATEGORY / TY |                        | /PE                                  | FISCAL YEAR |                   |                     | TAL charge appears<br>in 1 <sup>st</sup> month of term |         |
| SOURCE                        | ACCT REF  | DEPT REF                                  | DATE        | ACTUALS  | CODE                      | DESCRIPTION            |                                      | EXP CONTROL | ACTUALS-TO-DATE   | SUBTOTAL            | COMMITS                                                | BALANCE |
| PSOFT                         | ij0157055 | 05234567                                  | 30-SEP-2005 | 2,610.00 | 51960                     | Fir, Fred              |                                      |             |                   |                     |                                                        |         |
|                               |           | 05234567                                  |             | 2,610.00 | 51960                     | Total : Fir, Fred      |                                      |             | 2,610             |                     |                                                        |         |
|                               |           |                                           |             | 2,610.00 | 51960                     | BEG TERM TUITION ALLOW | PREPAI                               |             | 2,610             | (2,6                | 10)                                                    | (2,610) |
|                               |           |                                           |             | 2,610.00 | 51950                     | PREPAID OTHER COMPENS  | ATION                                |             | 2,610             | (2,6                | 10)                                                    | (2,610) |

| 1      | REFERENCE | ΑΤΑ      | EXP-ITEM    | DEC-2005   |       | EXPENDITURE CATEGORY / TYPE   | FISCAL YEAR |                 |                                      | OUTSTAND'G | REMAINING |
|--------|-----------|----------|-------------|------------|-------|-------------------------------|-------------|-----------------|--------------------------------------|------------|-----------|
| SOURCE | ACCT REF  | DEPT REF | DATE        | ACTUALS    | CODE  | DESCRIPTION                   | EXP CONTROL | ACTUALS-TO-DATE | SUBTOTAL                             | COMMITS    | BALANCE   |
| PSOFT  | j0167805  | 5234567  | 30-SEP-2005 | (2,610.00) | 51960 | Fir, Fred                     | ·           |                 |                                      |            |           |
|        |           | 5234567  |             | (2,610.00) | 51960 | Total : Fir, Fred             |             |                 | Moves to 51975 in last month of term |            |           |
|        |           |          |             | (2,610.00) | 51960 | BEG TERM TUITION ALLOW PREPAI |             | la              |                                      |            |           |
|        |           |          |             | (2,610.00) | 51950 | PREPAID OTHER COMPENSATION    |             |                 |                                      |            |           |
| PSOFT  | ij0167805 | 05234567 | 30-SEP-2005 | 2,610.00   | 51975 | Fir, Fred                     | [           | [               |                                      |            |           |
|        |           | 05234567 |             | 2,610.00   | 51975 | Total : Fir, Fred             |             | 2,610           |                                      |            |           |
|        |           |          |             | 2,610.00   | 51975 | TUITION ALLOWANCE             |             | 2,610           | (2,610)                              |            | (2,610)   |
|        |           |          |             | 2,610.00   | 51970 | TUITION ALLOWANCE             |             | 2,610           | (2,610)                              |            | (2,610)   |

Retroactive Changes or Corrections: Student Financials System

Aid disbursed through PS Student Financials requires correction in *GFS only* 

- Assistantship Tuition Allowance (TAL)
- Fellowship Tuition
- Fellowship Stipends (Qtrly)

## **Retroactive Changes or Corrections: Payroll**

Assistantship Salaries:

- Change to PTA: GFS correction <u>plus</u> Oracle LD adjustment\*
- Increase dollar amount: GFS correction plus One-Time Pay form

PD/NM Monthly Stipends:

- Change to PTA: GFS correction <u>plus</u> an Oracle iJournal\*\*
- Change to dollar amount: GFS correction plus HelpSU ticket

Change Salary to/from Stipend:

Contact Payroll via HelpSU ticket

\*For pay periods prior to 3/31/05 use an Oracle iJournal

\*\*Prior to 9/1/04 require GFS correction only

## **Retroactive Changes & Corrections Summary**

| Approved<br>GFS Support Type             | PeopleSoft<br>System | Changes to<br>Dollar Amounts                   | Changes to<br>(PTAEO)         |
|------------------------------------------|----------------------|------------------------------------------------|-------------------------------|
| Assistantship Salary                     | Payroll              | GFS &<br>One-Time Pay form<br>(Increases only) | GFS &<br>Oracle LD Adjustment |
| Assistantship Tuition<br>Allowance (TAL) | Student Financials   | GFS                                            | GFS                           |
| Fellowship Stipend<br>(Quarterly)        | Student Financials   | GFS                                            | GFS                           |
| Fellowship Tuition                       | Student Financials   | GFS                                            | GFS                           |
| PD/NM Monthly<br>Stipend                 | Payroll              | GFS &<br>HelpSU Ticket                         | GFS &<br>Oracle iJournal      |

# Unapplied Aid

Unapplied Aid is a potential overpayment of aid

- □ Your PTA has been charged for the amount
- Credit on student's account
- Amount cannot be refunded to the student
- Amount cannot be used to pay other charges
- It must be corrected in a timely manner and according to policy
  - If student was charged incorrect tuition/fees, contact SFS/Registrar
  - If student was charged correct tuition/fees, correct in GFS
- Use the <u>PS8 GFS Unapplied Aid Report</u> in ReportMart to identify unapplied aid

## Suspense Transactions ("Rejects")

## Why do transactions reject in Oracle Financials?

- Not within date range of PTA
- □ Item type open, but PTA closed
- PTA setup in Oracle not complete

## Where do they go and who corrects them?

**Payroll Transactions** 

- Department Org Suspense Account
- Corrected by Department

**Student Financials Transactions** 

- Central Suspense Account
- Monitored monthly by Student Financial Services
- Corrected by Department & SFS

# Part III

Analyzing, Researching & Answering Questions...

□ How and what do I reconcile?

- What does graduate student aid look like on an expenditure report?
- How do I reconcile between GFS & Expenditure Reports?
- What ReportMart3 report should I use to analyze graduate student aid?
- □ What are other helpful reports?

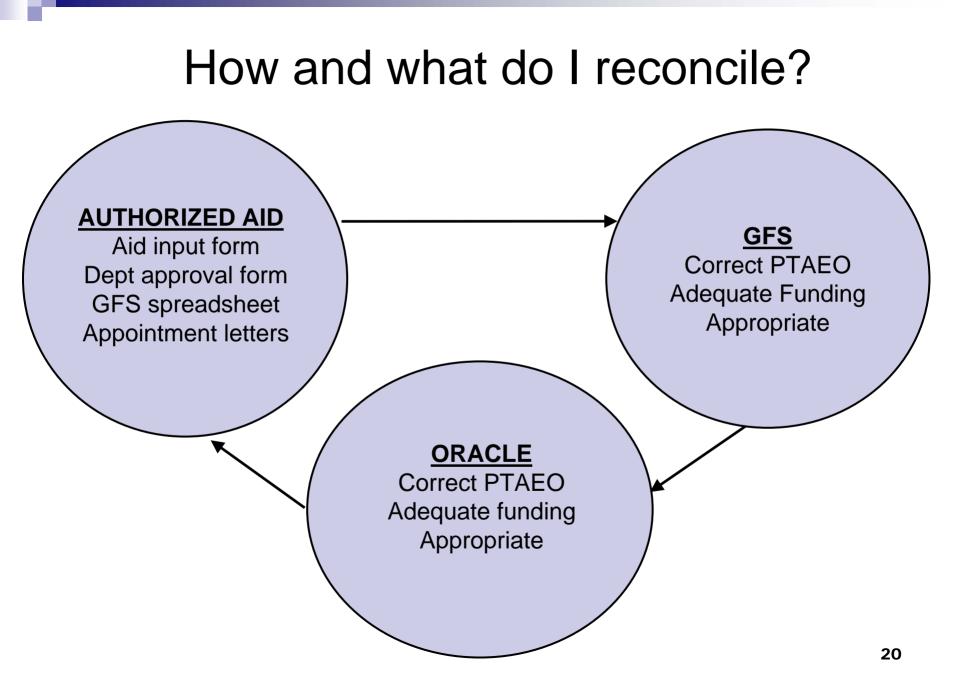

## What does graduate student support look like on an expenditure report?

| REPORT RU<br>MAIL TO:<br>LATEST CLO                                                              | UN DATE:<br>0000_3665<br>DSEMONTH:                  | 12/12/2005<br>dy:06llow<br>SEP-2005 | 5 17:17:30                     | wation containe                                      |                                           | STANFORD UNIVERSITY<br>EXPENDITURE DETAIL REPORT<br>I Period: Sep 01, 2005 TO Sep 30, 2005<br>port is incomplete if the Reporting Date is aft | er the LATEST CLOSE MO           | мн                                     |                                                                                                    | Legac                          | PTA Page 1<br>count: DSDK123<br>y Fund: 111C111<br>abase: OF1_RPT |
|--------------------------------------------------------------------------------------------------|-----------------------------------------------------|-------------------------------------|--------------------------------|------------------------------------------------------|-------------------------------------------|----------------------------------------------------------------------------------------------------|----------------------------------|----------------------------------------|----------------------------------------------------------------------------------------------------|--------------------------------|-------------------------------------------------------------------|
| GENERAL &<br>CATEGORY<br>Number<br>Short Name:<br>Start/End Da<br>Type:<br>Owning Org:<br>Owner: | 1000017<br>Photosynti<br>te: 9/1/2001 to<br>NS_NON_ | SPONSOREI<br>nt Biology             | h Cheo<br>to en                | LTASK<br>sk Latest Cl<br>sure you a<br>blete results | re getti                                  |                                                                                                    | fund other Projects/Tasks -      | :                                      | may not be availab<br>Beginning Balance<br>Ad ditions<br>Transfers<br>Expen ditures<br>Commitments<br>Ending Balance | e                              | future use<br>I<br>I<br>I<br>I                                    |
| <u>SOURCI</u>                                                                                    |                                                     | DEPT REF                            | <u>exp item</u><br><u>date</u> | S EP-2005<br>ACTUALS                                 | CODE                                      | EXPENDITURE CATEGOR WTYPE<br>DESCRIPTION                                                                                                    | EXPENSE CONTROL<br>(A)           | CAL YEAR<br>ACTUALS<br>(B)             | <u>SUBTOTAL</u><br>(A)-(B)                                                                                           | OUT ST AND'G<br>COMMITS<br>(C) | <u>BALANCE</u><br>(A)-(-B)-(C)                                    |
|                                                                                                  |                                                     |                                     | Dept Ref is                    | 17,820.98<br>Emplid                                  | 1                                         | SALARY                                                                                                    | 198,707                          | 31,922                                 | 166,785                                                                                                    |                                | 166,785                                                           |
| _                                                                                                |                                                     |                                     |                                | 3,861.37                                             |                                           | FRINGE                                                                                                    | 43,476                           | 5,035                                  | 38,441                                                                                                    | -                              | 38,441                                                            |
| P SOFT<br>P SOFT                                                                                 | ij0150123<br>ij0150123                              | 05 151234<br>04891234               | 30-SEP-2005<br>30-SEP-2005     | 1,495.00<br>5,193.00<br>6,688.00<br>6,688.00         | 57340<br>57340<br>57340<br>57340          | Lavender, Larry<br>Sun fower, Sara<br>GFS STANDARD CHRGS<br>GRAD GRANTS AND FELLOW/SHIPS                                                      | 20,000                           | 6,688                                  | 13,312                                                                                                    | _                              | 13,312                                                            |
| P SOFT<br>P SOFT                                                                                 | ij0150789<br>ij0150789                              | 05 151234<br>04891234               | 30-SEP-2005<br>30-SEP-2005     | 2,042.00<br>6,790.00<br>8,832.00                     | 57402<br>57402<br>57402                   | Lavender, Larry<br>Sun fower, Sara<br>GRAD FELLOWS HIP TUITION                                                                                | 30,000                           | 8,832                                  | 21,168                                                                                                    |                                | 21,168                                                            |
| P SOFT<br>P SOFT                                                                                 | ijD150567<br>ijD150567                              | 05151234<br>04891234                | 30-SEP-2005<br>30-SEP-2005     | 8,832.00<br>351.00<br>532.00<br>883.00               | 57401<br>57510<br>57510<br>57510          | GRAD FELLOWSHIP TUITION<br>Lavender, Larry<br>Sunfower, Sara<br>GRADUATE STUDENT STIPEND                                                      | 4,000                            | 8,832<br>883                           | 21,168<br>3,117                                                                                                    |                                | 21,168<br>3,117                                                   |
| P YMON<br>P YMON                                                                                 | ijD 15 D555<br>ijD 15 D555                          | [-]<br>[-]                          | 30-SEP-2005<br>30-SEP-2005     | 883.00<br>950.00<br>950.00<br>1,900.00               | 57501<br>57840<br>57840<br>57840<br>57840 | GRADUATE STUDENT STIPENDS<br>Rose, Randy<br>Tulip, Tina<br>POST DOC STIPEND                                                                   | 4,000<br>8,000                   | 883<br>1,900                           | 3,117<br>6,100                                                                                                    |                                | 3,117<br>6,100                                                    |
|                                                                                                  | Reference<br>provides i<br>regarding<br>transactio  | nformatic<br>Source o               | on 📃                           | 1,900.00<br>18,303.00<br><b>39,985.35</b>            | 57801                                     | OTHER                                                                                                    | 8,000<br>62,000.00<br>304,183.28 | 1,900<br>18,303.00<br><b>55,260.15</b> | 6,100<br>43,697.00<br><b>248,923.13</b>                                                                              |                                | 6,100<br>43,697.00<br>248,923.13<br>21                            |

#### How do I reconcile support back to GFS for prior term adjustments?

| REPORT RUN DATE: 24-Feb-2006 15:31:00<br>MAIL TO: 1111 Walnut, Wally<br>LATEST CLOSE MONTH: JAN-2006 Task<br>Information contained in this re |                                                                                                |                                                                                                |                                                                                        |                                                                                                    |                                                                                                 | STANFORD UNIVERSITY<br>EXPENDITURE DETAIL REPORT<br>ask Start Date: Jan 01, 2005 Through Reporting Date: Jan 31, 2006                                                                                   |                                                                                                    |                 |                                                                 |          | PTA Page 1<br>Legacy Account: [-]<br>Legacy Fund: [-] |                                                                |
|----------------------------------------------------------------------------------------------------|------------------------------------------------------------------------------------------------|------------------------------------------------------------------------------------------------|----------------------------------------------------------------------------------------|----------------------------------------------------------------------------------------------------|-------------------------------------------------------------------------------------------------|----------------------------------------------------------------------------------------------------|----------------------------------------------------------------------------------------------------|-----------------|-----------------------------------------------------------------|----------|-------------------------------------------------------|----------------------------------------------------------------|
| ONLINE<br>Category:<br>Number:<br>Name:<br>Start/End<br>Type:<br>Owning O<br>Owner:<br>Funding S<br>Funding S                                 | rg:                                                                                            | Project info<br>1987654<br>INTERDISCII<br>01/01/2005 to<br>SP SPONSO<br>WXYZ- Orq<br>Fir, Douq | PLINARY                                                                                | 2                                                                                                    | Task Info<br>100<br>TRAINING<br>01/01/200<br>SPC<br>B<br>WX B<br>Fir. Of                        | SALARY CONFIDENTIAL<br>Award: N<br>UABCD<br>Award N                                                                                                    | Note that the ame ame as to as a state as a state as a | 18 Awa<br>/2006 | rd may fund other Proj                                          |          | Data<br>balance may not b                             | base: OF1_RPT;<br>e available<br>iture Use<br>I<br>I<br>I<br>I |
| SOURCE                                                                                                    | ACCT REF                                                                                       | DATA                                                                                           | EXP-ITEM<br>DATE                                                                       | JAN-2006                                                                                                    | CODE                                                                                            | EXPENDITURE CATEGORY / TYPE<br>DESCRIPTION                                                                                                    | EXP CO                                                                                                    | ITROL           | PTA TO DATE<br>ACTUALS-TO-DATE                                  | SUBTOTAL | OUTSTAND'G<br>Commits                                 | REMAINING<br>BALANCE                                           |
| PSOFT<br>PSOFT<br>PSOFT<br>PSOFT                                                                                                    | IJD 172329<br>IJD 172329<br>IJD 172329<br>IJD 172329<br>IJD 172329<br>IJD 172329<br>IJD 172329 | 04777777<br>04777777<br>04777777<br>04555555<br>04555555<br>04555555<br>04555555               | 08-JUN-2005<br>13-AUG-2005<br>18-MAR-2005<br>08-JUN-2005<br>13-AUG-2005<br>18-MAR-2005 | 2,500.00<br>2,500.00<br>2,500.00<br>2,500.00<br>2,500.00<br>2,500.00<br>2,500.00<br>7,500.00<br>15,000.00<br>15,000.00 | 51975<br>51975<br>51975<br>51975<br>51975<br>51975<br>51975<br>51975<br>51975<br>51975<br>51970 | Sycamore, Sam<br>Sycamore, Sam<br>Sycamore, Sam<br>Total : Sycamore, Sam<br>Magnolia, Maggle<br>Magnolia, Maggle<br>Total : Magnolia, Maggle<br>Total : Magnolia, Maggle<br>TUITION ALLOWANCE<br>SALARY |                                                                                                    | Fa<br>Wi<br>Sp  | <u>rm</u><br>II- 10X2<br>nter- 10X4<br>ring- 10X6<br>mmer- 10X8 | Last     | <u>Mo of Te</u><br>DEC<br>MAR<br>JUN<br>AUG           | rm<br>(15,000)<br>(15,000)<br>(15,000)                         |
|                                                                                                    |                                                                                                | 1                                                                                              | 1                                                                                      | 15,000.00                                                                                                    |                                                                                                 | TOTAL SALARIES AND FRINGE                                                                                                    |                                                                                                    |                 | 15,000                                                          | (15,000) |                                                       | (15,000)                                                       |

## **New Report !**

#### Stanford University Reporting: Financial Aid Expense Report

#### CONFIDENTIALITY NOTICE

I understand and accept responsibility for complying with the Federal law and University policy concerning the privacy rights of students, student applicants, employees, and job applicants; and I understand that a breach of this agreement can be cause for disciplinary action, up to and including termination of employment.

#### Description: (Rpt SFS017)

This report displays PeopleSoft financial aid expense for the academic term or fiscal period selected. You may also specify individual PTAs or emplids.

#### Instructions for Processing:

To run this report, select ONE of the process buttons below. First decide if you'd like to run the report by fiscal period or academic term. If you process by Emplid, you may still specify individual PTAs.

Process by Fiscal Period:

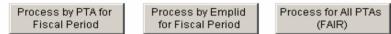

Process by Academic Term:

| Process by PTA for | Process by Emplid |
|--------------------|-------------------|
| Term               | for Term          |

#### **Results Sections:**

After processing is complete, click on a results section below. All the expense reports can be printed or exported to Excel. The Financial Aid Expense Results are for looking at individual lines of data or further limiting.

- **Drill Down:** Within a pivot it is possible to drill down to a lower detail level. To drill down on a column, right-click on the column. Next choose Drill Anywhere from the menu. Finally, choose the field to which you would like to drill. See example at right.
- Subtotals: When in a pivot you can create subtotals for a column. First, take the report out of Print Preview by clicking on the print preview button (see below). Next click on a column header and click on the sum button (see below).

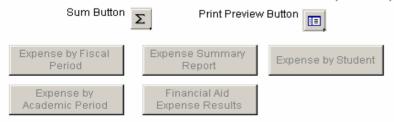

#### Journal Date Project Task Award Exp Type Item Type 2/31/05 1004264 106 IEAFMS 57630 Sch of Me 108 **EAFMS** 57630 Sch of Me **Drill Anywhere** Name 57850 Sch of Me Emplia 57630 Sch of Me Add Computed Item... Term 67402 Sch of Me Focus on Items Item Nbr Hide Items 67510 Sch of Me Item Type 57630 Sch of Me Sel Group Font... 57860 School of Style RunDate Grand Tota Number... Justify

# Located in the GFS Folder in ReportMart

### How do I reconcile between GFS and Expenditure Reports?

#### provides detail by term Financial Aid Expense Report (Expense by Student view) Project Exp Type Item Type Descr Journal Date Task Award Emplid Name Term Amount 51975 1234567 100 Med School RATA TuitAllow 1056 12/31/05 1.250 PARCD 04888888 Oak, Oliver 1058 12/31/05 2,500 3,750 Total 12/31/05 57402 Med School Fishp Tuit 1056 -1.25004888888 Oak, Oliver 1058 12/31/05 -2.500Total -3,750Med School Fishp Stipend 12/31/05 57510 1056 3.250 04888888 Oak, Oliver 12/21/05 1058 -6.500-9,750 Total REPORT RUN DATE: 24-Feb-2006 15:36:53 STANFORD UNIVERSITY PTA Page 2 MAIL TO: 5555 - Redwood, Randy EXPENDITURE DETAIL REPORT Legacy Account: [-] LATEST CLOSE MONTH: JAN-2006 Task Start Date : Apr 15, 2005 Through Reporting Date Jec 31, 2005 Legacy Fund: [-] Information contained in this report is incomplete if the Reporting Date after the LATEST CLOSE MONTH Database: OF1 RPT; ONLINE Category Project Info Task Info e that this Award may fund other Projects/Tasks - entire balance may not be available Award: 1234567 100 P\* SCD Number: NIH Task Name Award Name Name: REFERENCE DATA EXP-ITEM DEC-2005 EXPENDITURE 4 LEGORY / TYPE PTA TO DATE OUTSTAND'G REMAINING SOURCE ACCT REF DEPT REF DATE ACTUALS DESCRIPTION EXP CONTROL ACTUALS-TO-DATE SUBTOTAL COMMITS CODE BALANCE 552 POSTAGE AND SHIPPING (35 35 (35)04888888 PSOFT ii0168145 29-DEC-2005 (3.750.00)402 Oak. Oliver 57402 GRAD FELLOWSHIP TUITION (3.750.00)GRAD FELLOWSHIP TUTION (3,750.00)5740 04888888 PSOFT ij0168145 29-DEC-2005 (9,750.00) 57510 Oak, Olive (9,750.00) 57510 GRADUATE STUDENT STIPEND

(9.750.00)

5750

GRADUATE STUDENT STIPENDS

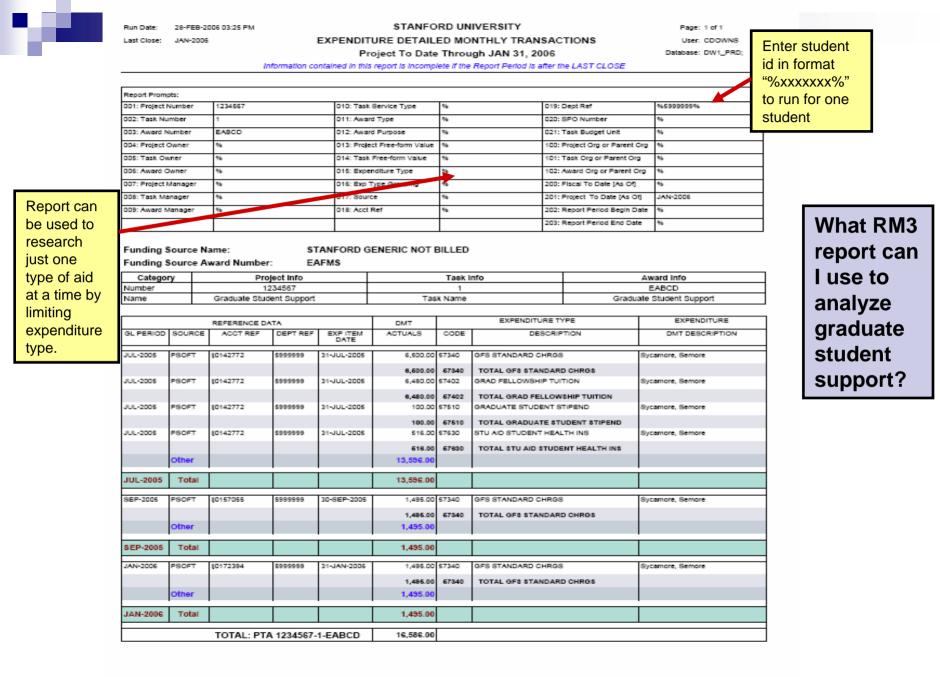

# Summary of Reports

#### GFS (ReportMart)

- **GFS Aid by Money Source** (GFS015)
  - Provides detailed information about aid entries by Pay Organization/PTA
  - Includes Aid Amount & Type, Pay Status, PTA, When last updated and by whom

#### □ Financial Aid Expense Report (SFS017)

Use to reconcile aid amounts by term in GFS to aid amounts by accounting period in Oracle

#### □ GFS Unapplied Aid Report (GFS015)

Use to identify unapplied aid

#### Oracle (ReportMart3)

- **Expenditure Detail Reports** (FIN\_EXP\_139/140; FIN\_EXP\_141/142)
  - Reflects one month's detail transactions & summary 'to date' data
  - Includes actual expenditures & expense control

#### **Quarterly Review and Certification Report** (FIN\_EXP\_149)

- Includes Salary and Non-Salary detail data for multiple months
- Used for both sponsored and non-sponsored PTAs

#### □ **Expenditure Detail Monthly Transactions** (FIN\_EXP\_104)

- Contains many prompts which allow for precise research of detailed transactions
- □ **Payroll Earnings Distribution by PTA** (FIN\_LABOR\_170)
  - Shows distribution of assistantship salary

#### □ **Distribution Adjustment Detail** (FIN\_LABOR\_247)

Provides information and explanation about Labor Distribution Adjustments

Authority is required to view these reports

# Next Steps

- Understand roles in your organization: GFS entry and approvals, reporting, reconciling
- Familiarize yourself with reports available in ReportMart & ReportMart3
- Utilize job aids, documentation, and tutorials